# **BBM 413 Fundamentals of Image Processing**

Erkut Erdem Dept. of Computer Engineering Hacettepe University

# Segmentation – Part 2

#### **Review- The goals of segmentation**

• Separate image into coherent "objects"

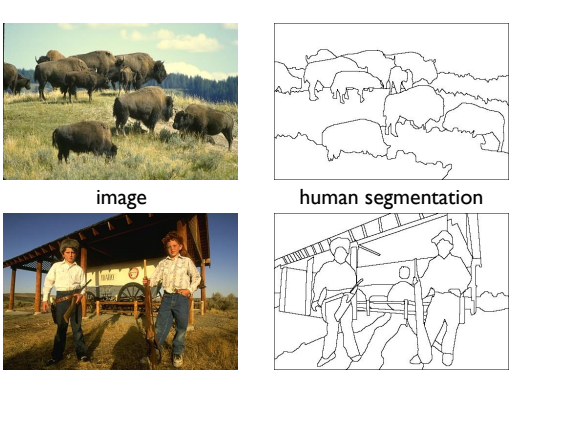

#### **Review- Image segmentation**

• Goal: identify groups of pixels that go together

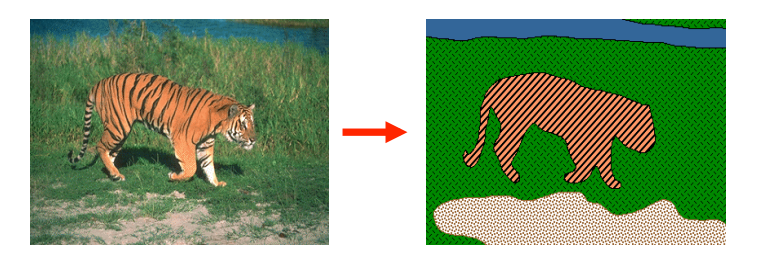

Slide credit: S. Seitz, K. Grauman

### **Review- What is segmentation?**

- Clustering image elements that "belong together"
	- Partitioning
		- Divide into regions/sequences with coherent internal properties
	- Grouping
		- Identify sets of coherent tokens in image

http://www.eecs.berkeley.edu/Research/Projects/CS/vision/grouping/segbench/

Slide credit: S. Lazebnik

Slide credit: Fei-Fei Li

#### **Review- K-means clustering**

- Basic idea: randomly initialize the *k* cluster centers, and iterate between the two steps we just saw.
	- 1. Randomly initialize the cluster centers,  $c_1$ , ...,  $c_k$
	- 2. Given cluster centers, determine points in each cluster
		- For each point p, find the closest c<sub>i</sub>. Put p into cluster i
	- 3. Given points in each cluster, solve for c.
		- Set c<sub>i</sub> to be the mean of points in cluster i
	- 4. If c<sub>i</sub> have changed, repeat Step 2

#### **Properties**

- Will always converge to *some* solution
- Can be a "local minimum"
	- does not always find the global minimum of objective function:

 $\sum$   $||p - c_i||^2$  $\sum$  $clusters i$ 

Slide credit: S. Seitz

#### **Segmentation methods**

- Segment foreground from background
- Histogram-based segmentation
- Segmentation as clustering
	- K-means clustering
	- Mean-shift segmentation
- Graph-theoretic segmentation
	- Min cut
	- Normalized cuts
- Interactive segmentation

#### **Review - K-means: pros and cons**

#### Pros

- Simple, fast to compute
- Converges to local minimum of within-cluster squared error

#### Cons/issues

- Setting k?
- Sensitive to initial centers
- Sensitive to outliers
- Detects spherical clusters
- Assuming means can be computed

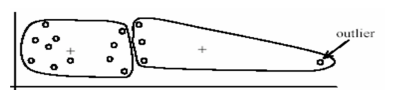

(A): Undesirable clusters

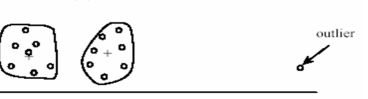

(B): Ideal clusters

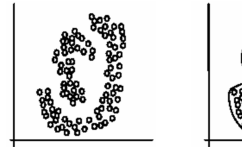

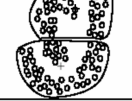

(B): k-means clust

.<br>(A): Two natural cluster

Slide credit: K Grauman

# **Mean shift clustering and segmentation**

• An advanced and versatile technique for clustering-based segmentation

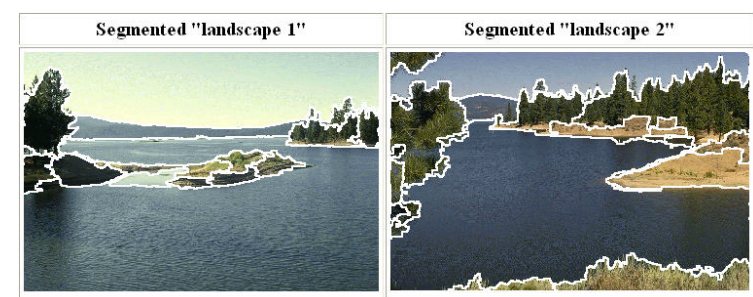

http://www.caip.rutgers.edu/~comanici/MSPAMI/msPamiResults.html

D. Comaniciu and P. Meer, Mean Shift: A Robust Approach toward Feature Space Analysis, PAMI 2002. Slide credit: S. Lazebnik

#### **Finding Modes in a Histogram**

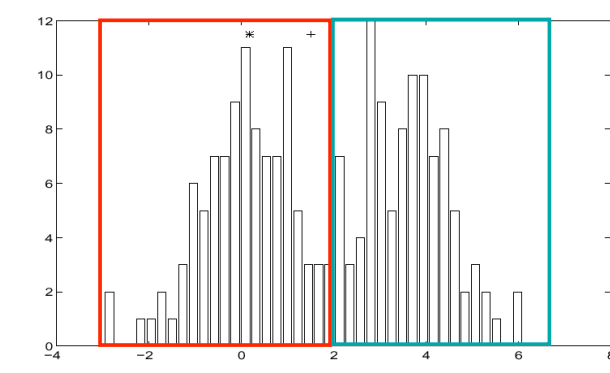

• How Many Modes Are There? – Easy to see, hard to compute

Slide credit: S. Seitz

#### **Mean shift algorithm**

• The mean shift algorithm seeks *modes* or local maxima of density in the feature space

Slide credit: S. Lazebnik

# **Mean shift algorithm**

Mean Shift Algorithm

- 1. Choose a search window size.
- 2. Choose the initial location of the search window.
- 3. Compute the mean location (centroid of the data) in the search window.
- 4. Center the search window at the mean location computed in Step 3.
- 5. Repeat Steps 3 and 4 until convergence.

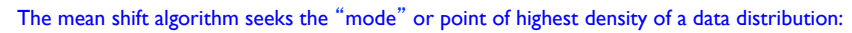

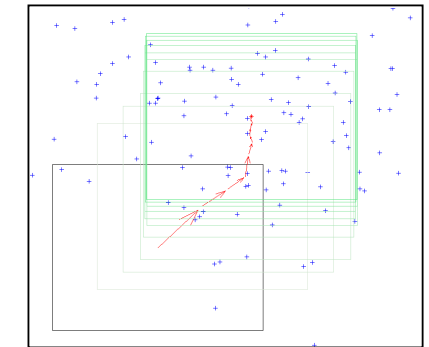

Two issues: (1) Kernel to interpolate density based on sample positions. (2) Gradient ascent to mode.

Slide credit: B. Freeman and A. Torralba

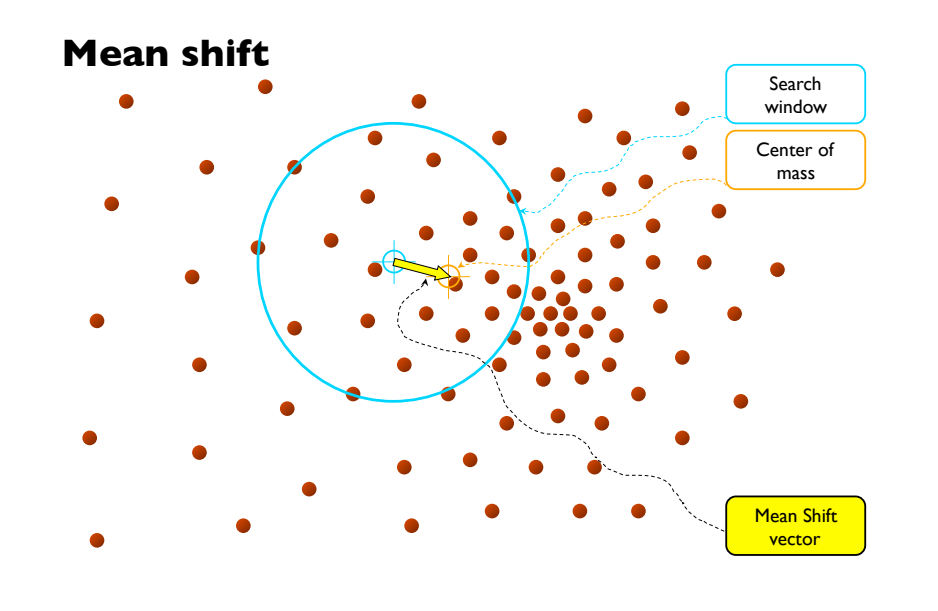

Slide credit: Y. Ukrainitz & B. Sarel

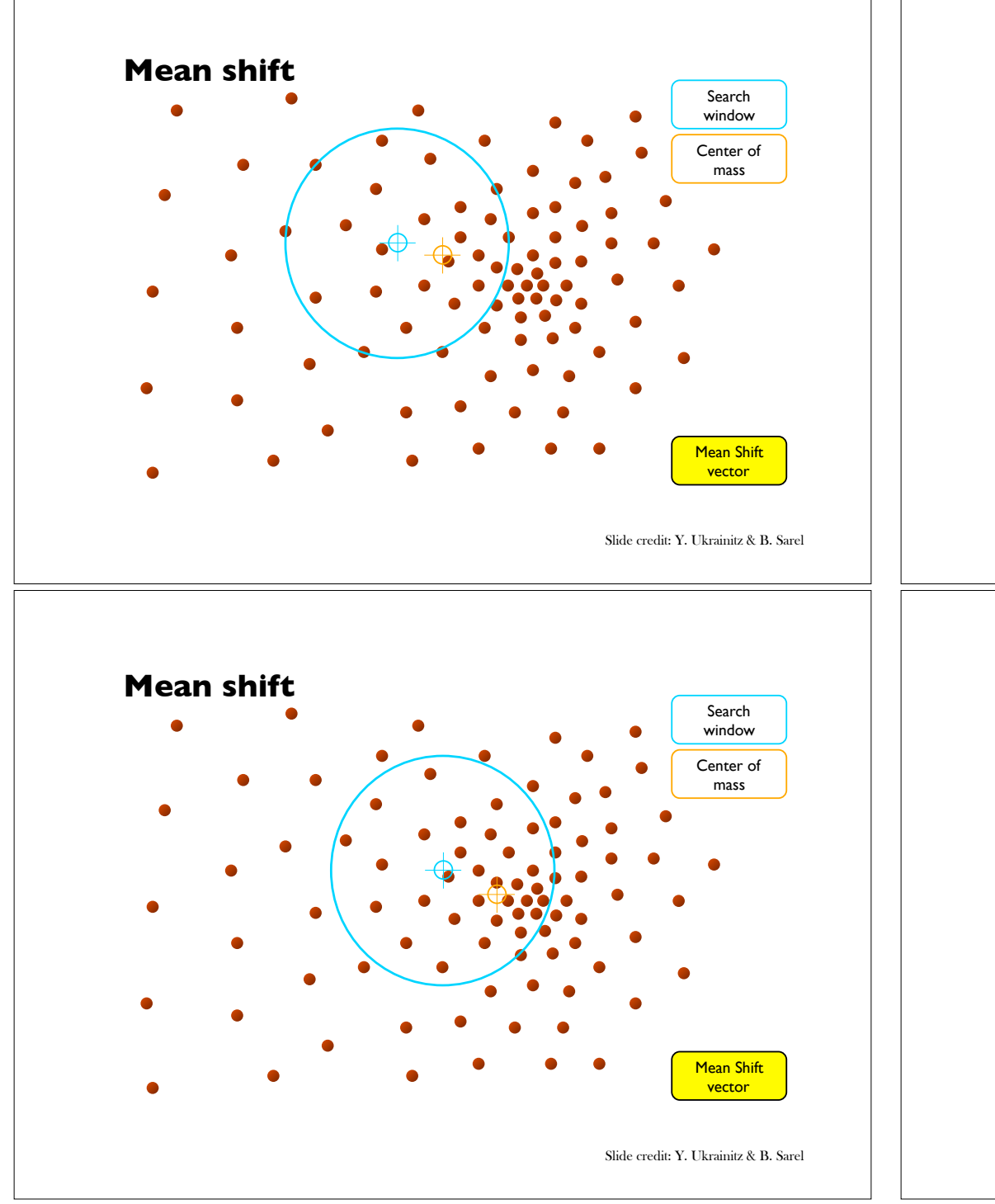

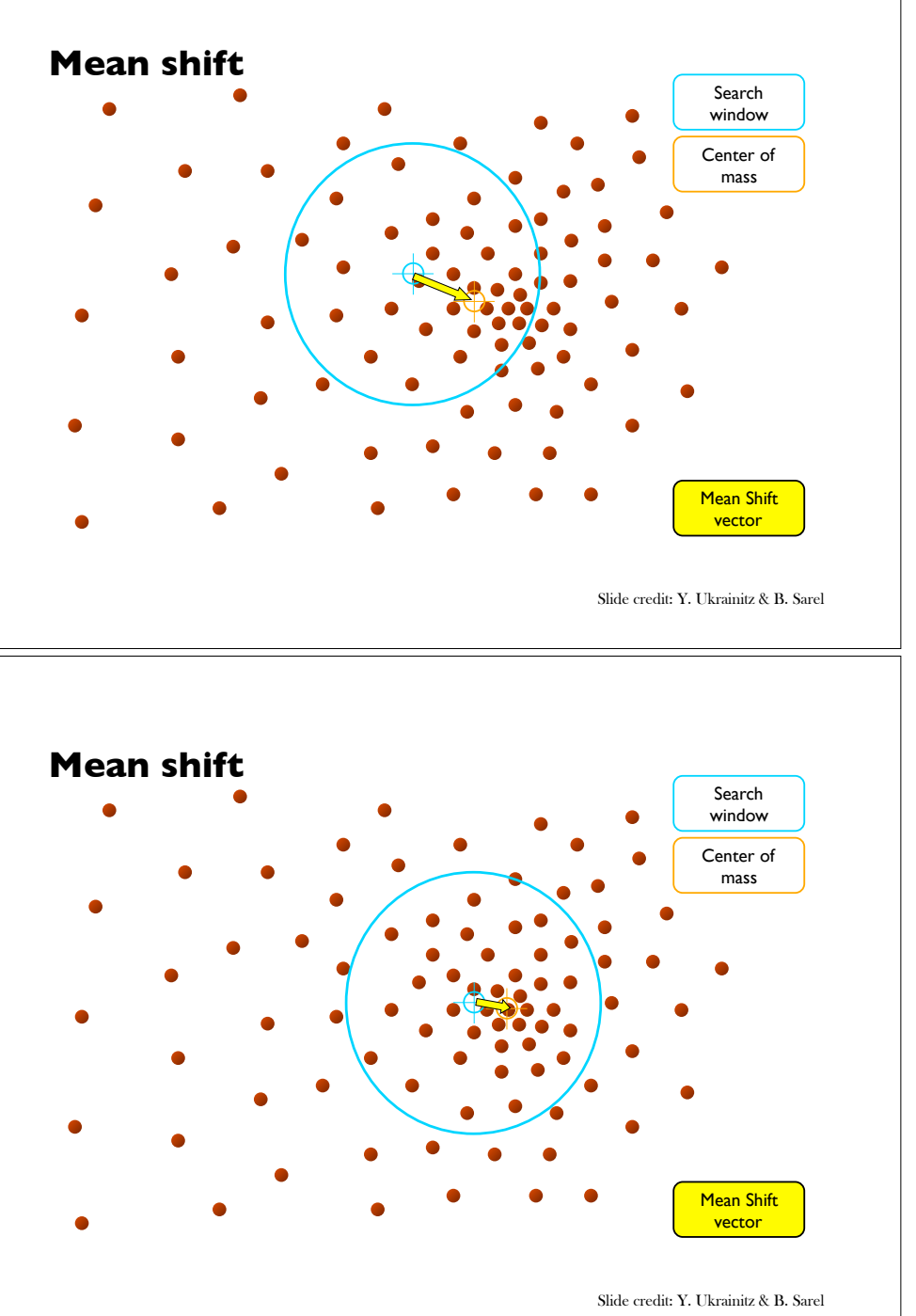

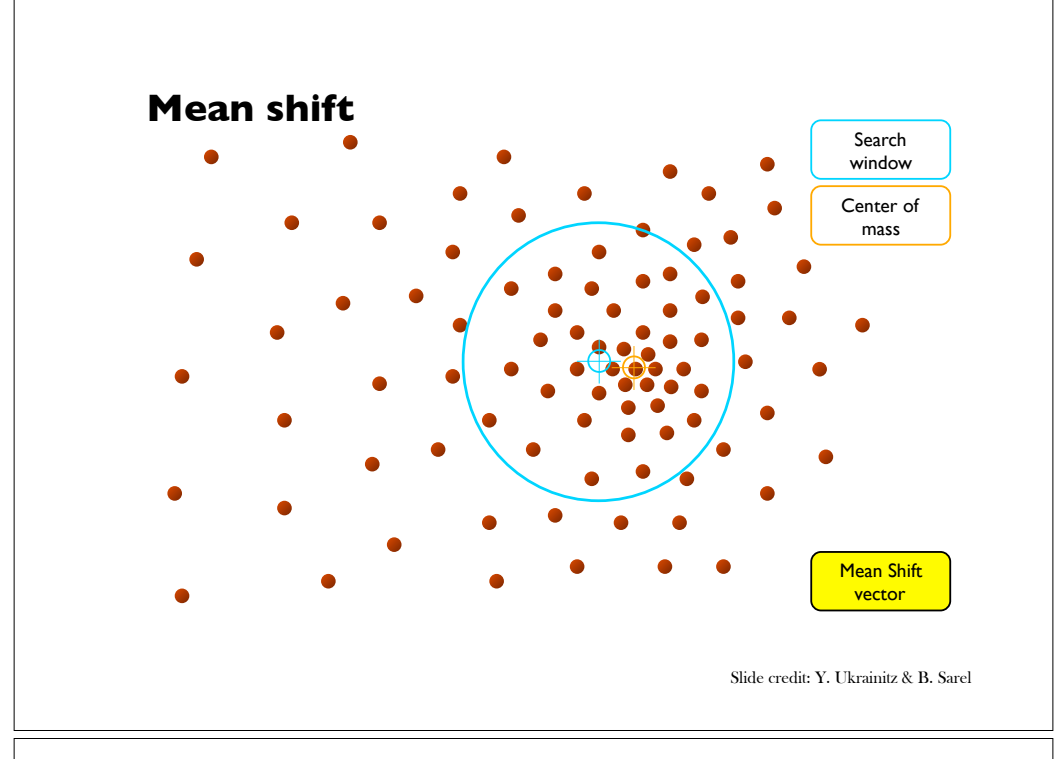

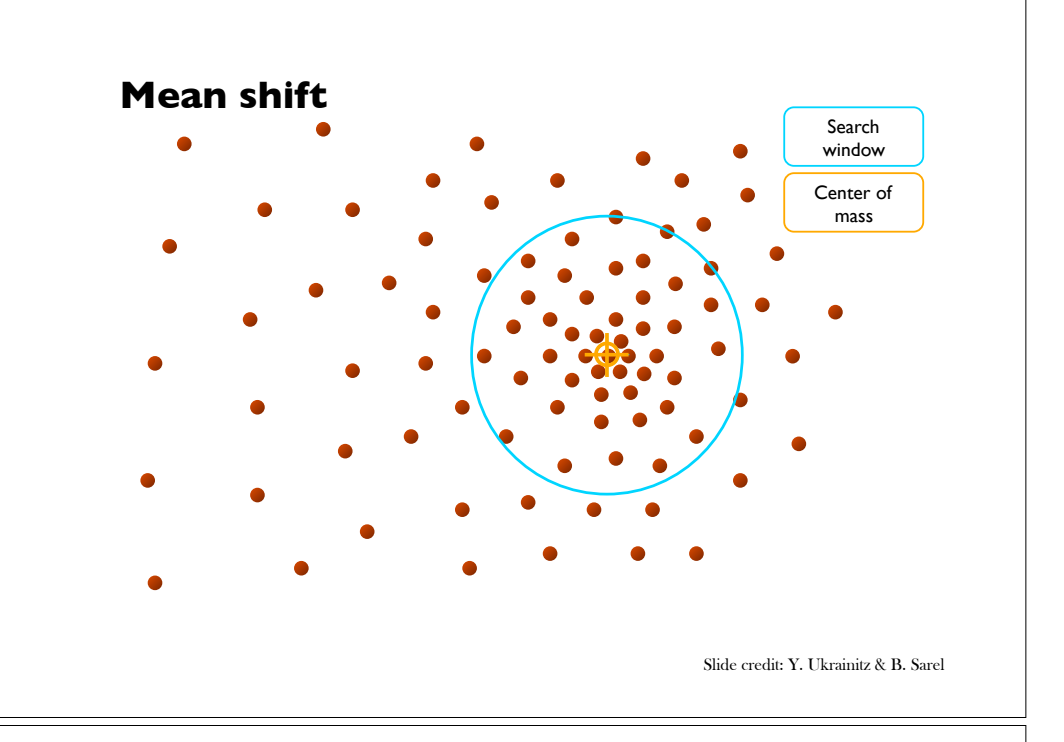

# **Mean shift clustering**

- Cluster: all data points in the attraction basin of a mode
- Attraction basin: the region for which all trajectories lead to the same mode

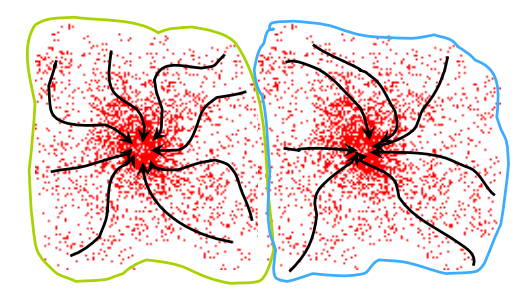

Slide credit: Y. Ukrainitz & B. Sarel

# **Mean shift clustering/segmentation**

- Find features (color, gradients, texture, etc)
- Initialize windows at individual feature points
- Perform mean shift for each window until convergence
- Merge windows that end up near the same "peak" or mode

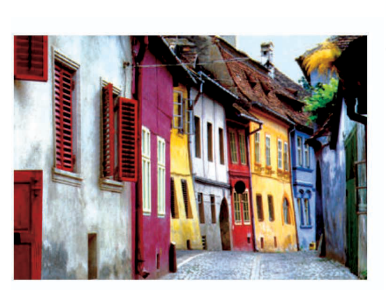

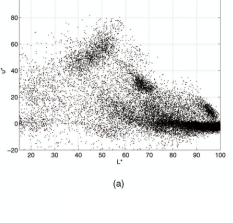

Slide credit: S. Lazebnik

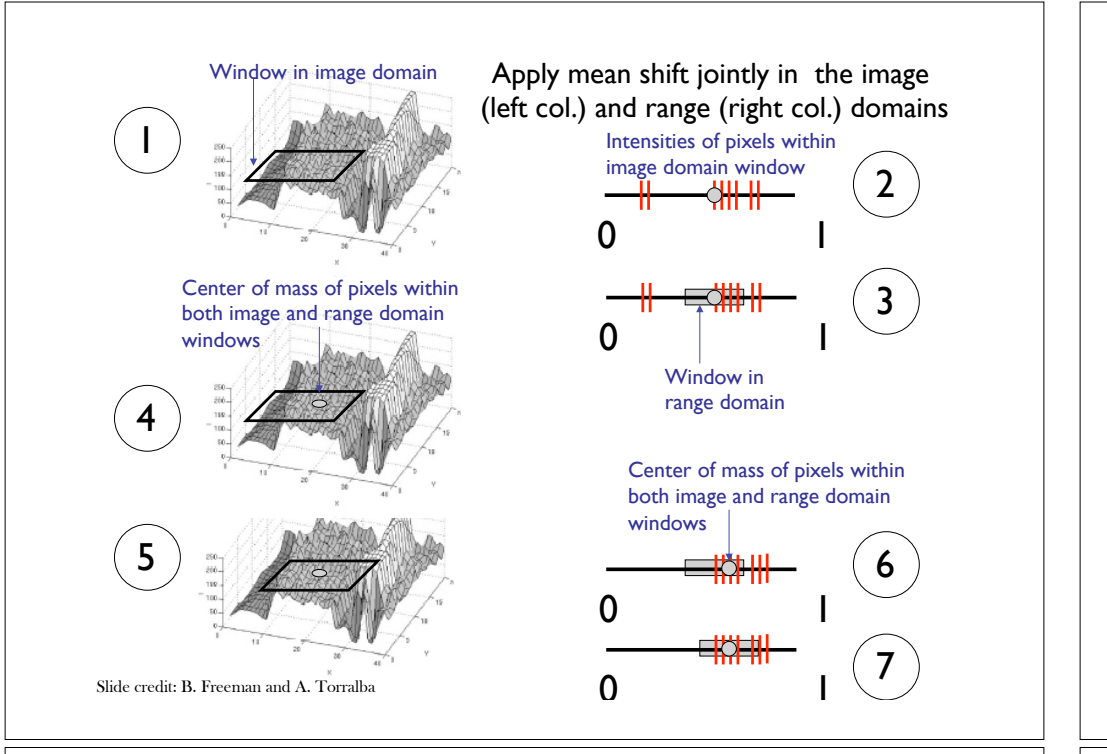

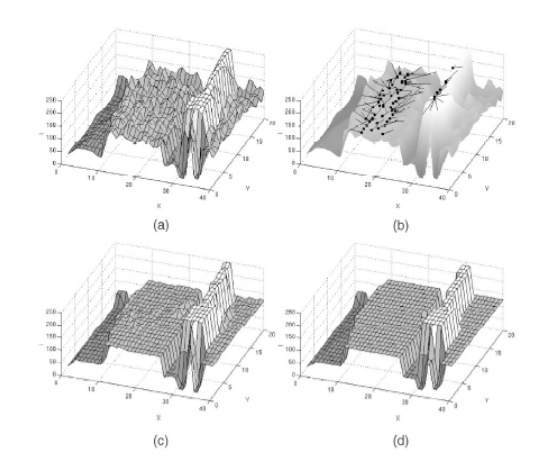

Fig. 4. Visualization of mean shift-based filtering and segmentation for gray-level data. (a) Input. (b) Mean shift paths for the pixels on the plateau and on the line. The black dots are the points of convergence. (c) Filtering result  $(h_s, h_r) = (8, 4)$ . (d) Segmentation result.

Comaniciu and Meer, IEEE PAMI vol. 24, no. 5, 2002

Slide credit: B. Freeman and A. Torralba

# **Mean shift segmentation results**

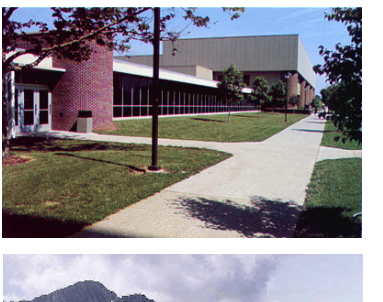

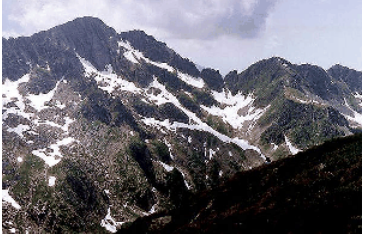

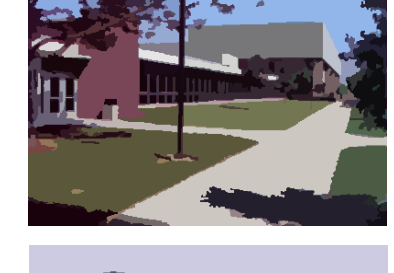

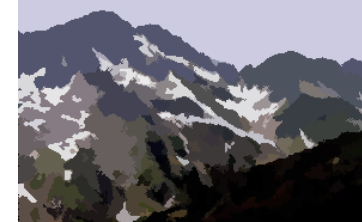

http://www.caip.rutgers.edu/~comanici/MSPAMI/msPamiResults.html Slide credit: S. Lazebnik

#### **More results**

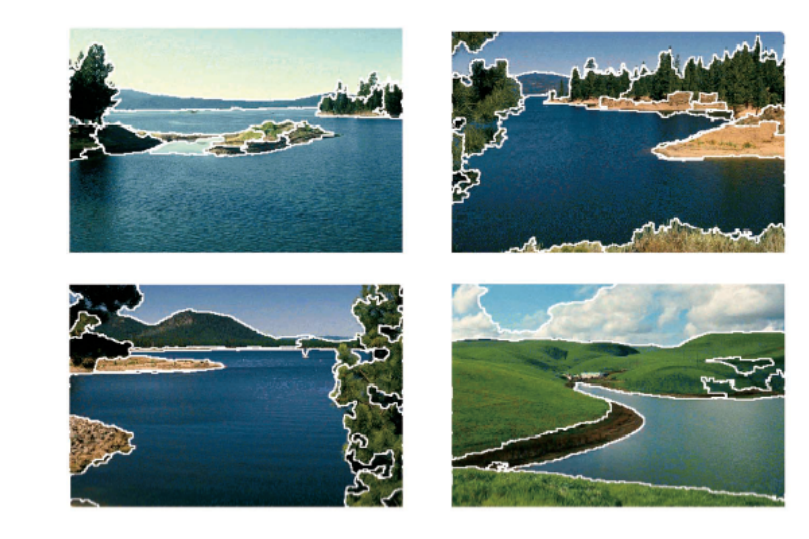

Slide credit: S. Lazebnik

#### **More results**

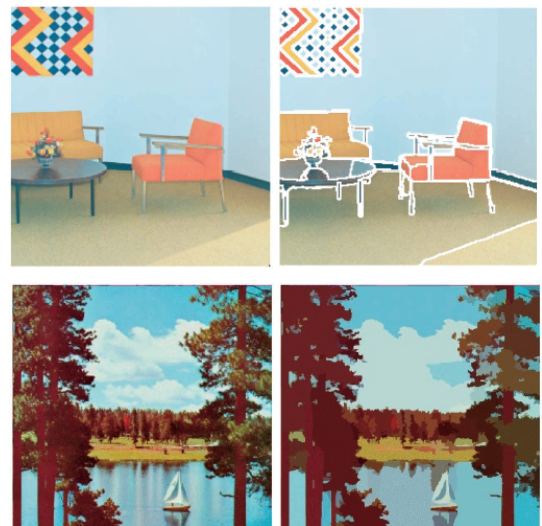

Slide credit: S. Lazebnik

### **Segmentation methods**

- Segment foreground from background
- Histogram-based segmentation
- Segmentation as clustering
	- K-means clustering
	- Mean-shift segmentation
- Graph-theoretic segmentation
	- Min cut
	- Normalized cuts
- Interactive Segmentation

# **Mean shift pros and cons**

- Pros
	- Does not assume spherical clusters
	- Just a single parameter (window size)
	- Finds variable number of modes
	- Robust to outliers
- Cons
	- Output depends on window size
	- Computationally expensive
	- Does not scale well with dimension of feature space

Slide credit: S. Lazebnik

# **Graph-Theoretic Image Segmentation**

#### Build a weighted graph G=(V,E) from image

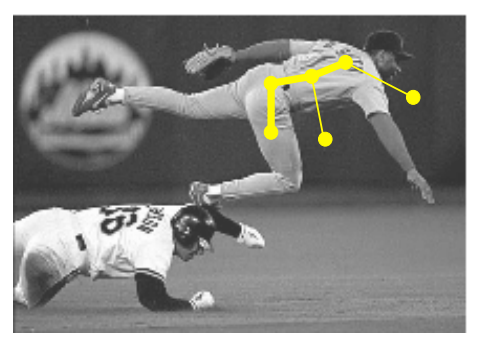

# Segmentation  $=$  graph partition

V: image pixels

region

E: connections between pairs of nearby pixels

 $W_{ii}$ : probability that i &j

belong to the same

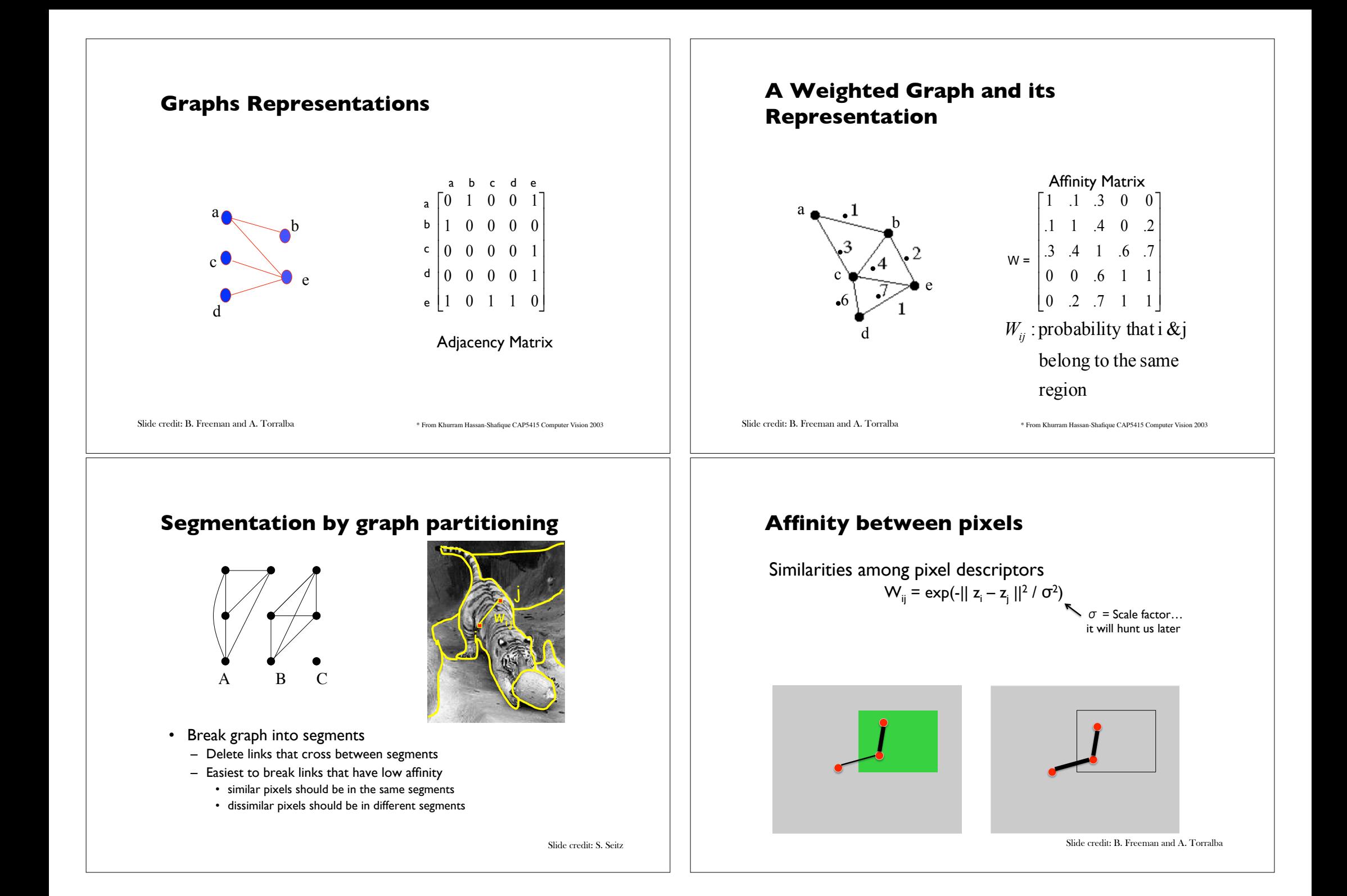

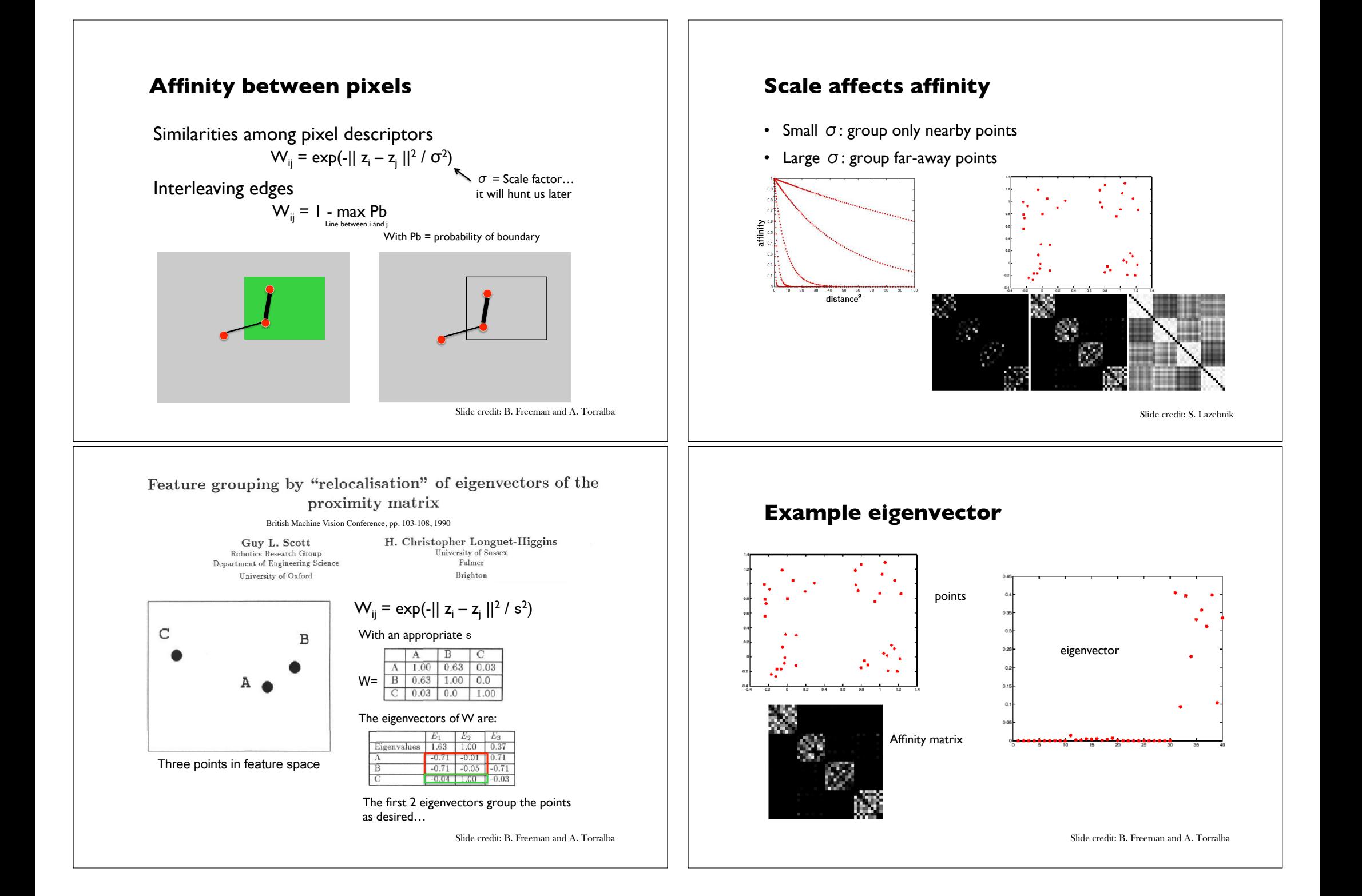

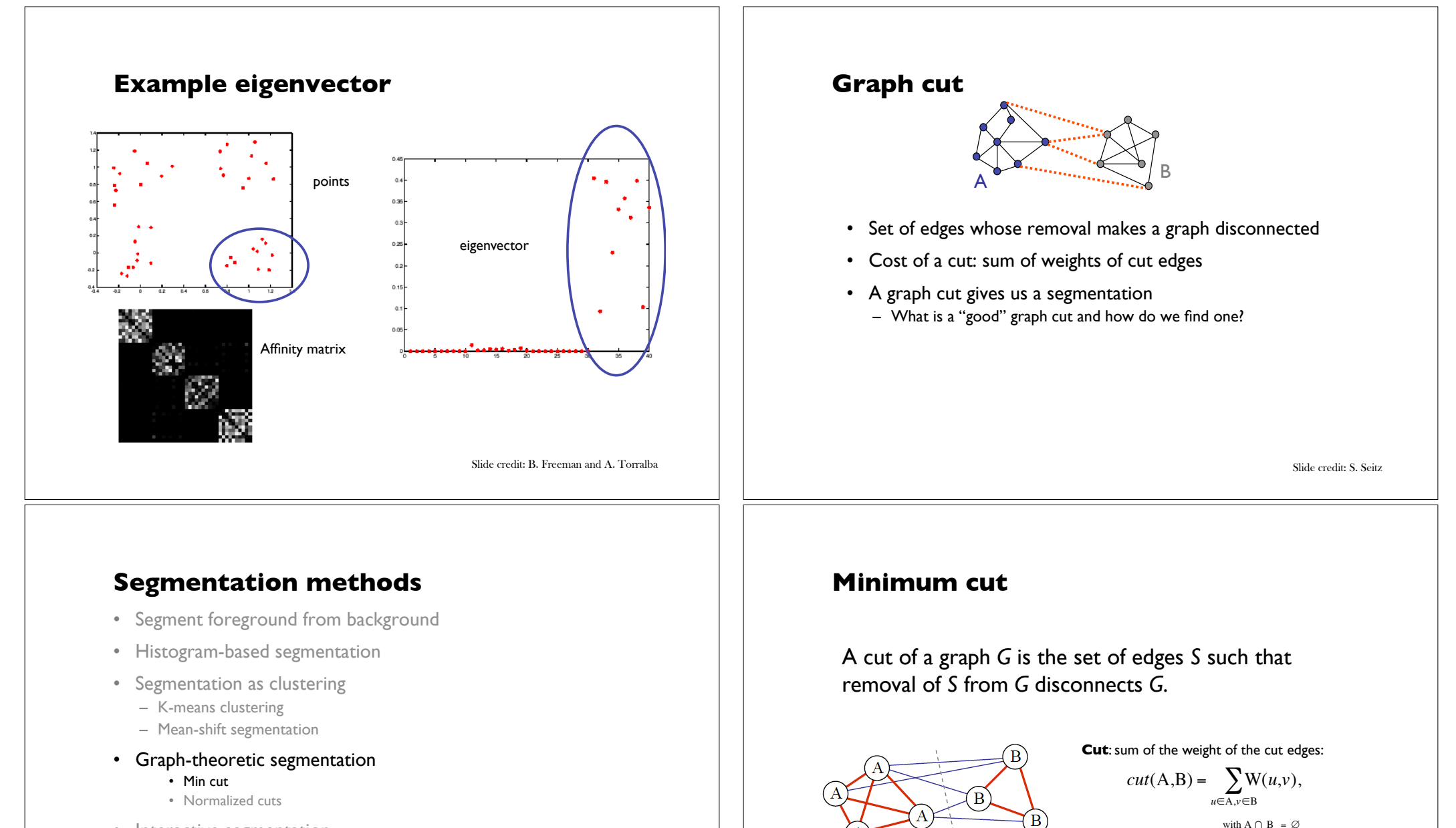

• Interactive segmentation

Slide credit: B. Freeman and A. Torralba

#### **Minimum cut**

- We can do segmentation by finding the *minimum cut* in a graph
	- Efficient algorithms exist for doing this

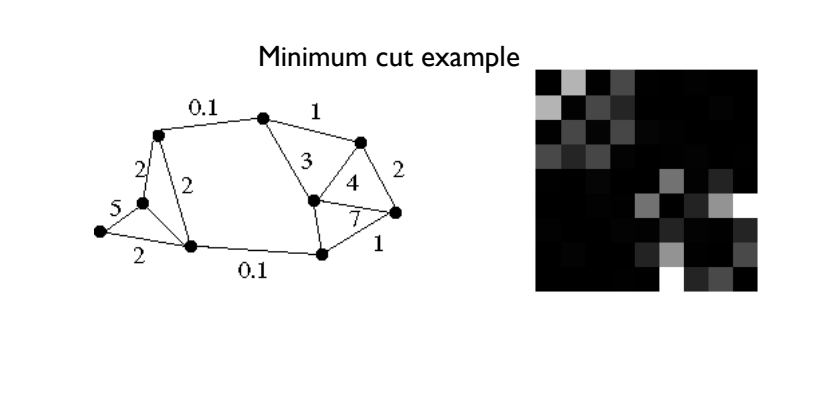

Slide credit: S. Lazebnik

### **Drawbacks of Minimum cut**

• Weight of cut is directly proportional to the number of edges in the cut.

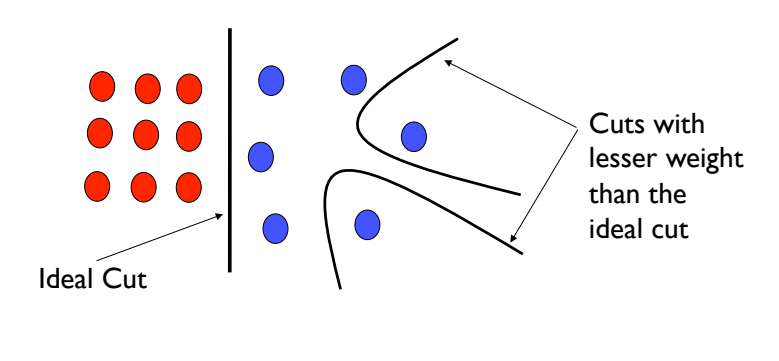

### **Minimum cut**

• We can do segmentation by finding the *minimum cut* in a graph – Efficient algorithms exist for doing this

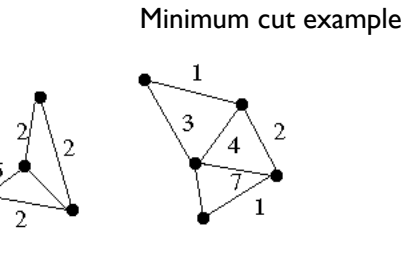

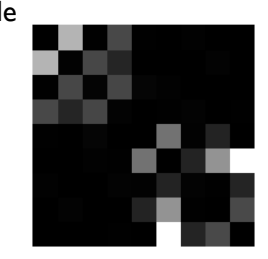

Slide credit: S. Lazebnik

### **Segmentation methods**

- Segment foreground from background
- Histogram-based segmentation
- Segmentation as clustering
	- K-means clustering
	- Mean-shift segmentation
- Graph-theoretic segmentation
	- Min cut
	- Normalized cuts
- Interactive segmentation

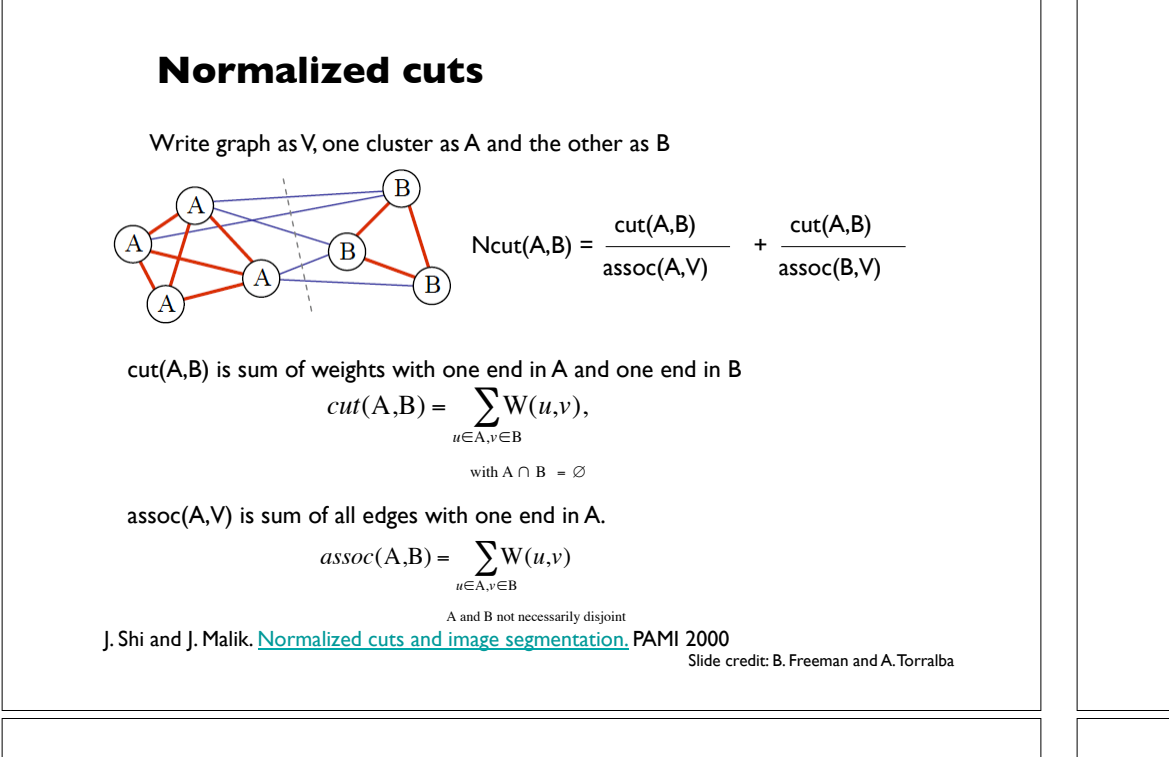

# **Normalized cut**

- Finding the exact minimum of the normalized cut cost is NPcomplete, but if we *relax y* to take on arbitrary values, then we can minimize the relaxed cost by solving the *generalized eigenvalue problem*  $(D - W)y = \lambda Dy$
- The solution *y* is given by the generalized eigenvector corresponding to the second smallest eigenvalue
- Intitutively, the *i*th entry of *y* can be viewed as a "soft" indication of the component membership of the *i*th feature
	- Can use 0 or median value of the entries as the splitting point (threshold), or find threshold that minimizes the Ncut cost

### **Normalized cut**

- Let *W* be the adjacency matrix of the graph
- Let *D* be the diagonal matrix with diagonal entries *D*(*i*, *i*) =  $\sum$ <sub>*i*</sub> W(*i*, *j*)
- Then the normalized cut cost can be written as

$$
\frac{y^T(D-W)y}{y^TDy}
$$

where *y* is an indicator vector whose value should be 1 in the *i*th position if the *i*th feature point belongs to A and a negative constant otherwise

J. Shi and J. Malik. Normalized cuts and image segmentation. PAMI 2000 Slide credit: S. Lazebnik

# **Normalized cut algorithm**

- 1. Given an image or image sequence, set up a weighted graph  $G = (V, E)$ , and set the weight on the edge connecting two nodes being a measure of the similarity between the two nodes.
- 2. Solve  $(D W)x = \lambda Dx$  for eigenvectors with the smallest eigenvalues.
- 3. Use the eigenvector with second smallest eigenvalue to bipartition the graph.
- 4. Decide if the current partition should be sub-divided, and recursively repartition the segmented parts if necessary.

# **Global optimization**

- In this formulation, the segmentation becomes a global process.
- Decisions about what is a boundary are not local (as in Canny edge detector)

# **Boundaries of image regions defined by a number of attributes**

- Brightness/color
- Texture
- Motion
- Stereoscopic depth
- Familiar configuration

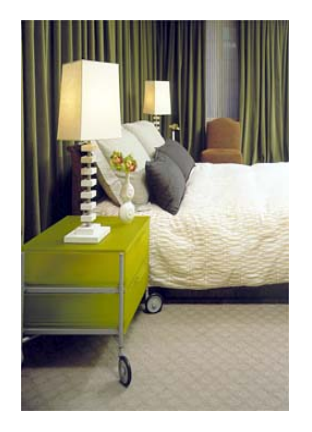

[Malik] Slide credit: B. Freeman and A. Torralba Slide credit: B. Freeman and A. Torralba  $(1)$  $(2)$  $(3)$ **Example** Affinity:  $-F$ (i) –  $F$ (i) if  $||X(i) - X(j)||_2 < r$  $w_{ii} =$ otherwise  $(5)$  $(6)$ brightness Location N pixels =  $n \cdot \text{cols} * n \cdot \text{rows}$ N  $(7)$  $(8)$ 7a  $W =$ N Figure 12: Subplot (1) plots the smallest eigenvectors of the generalized eigenvalue system  $(11)$ . Subplot  $(2)$  -  $(9)$  shows the eigenvectors corresponding the 2nd smallest to the 9th smallest eigenvalues of the system. The eigenvectors are reshaped to be the size of the Slide credit: B. Freeman and A. Torralba Slide credit: B. Freeman and A. Torralba

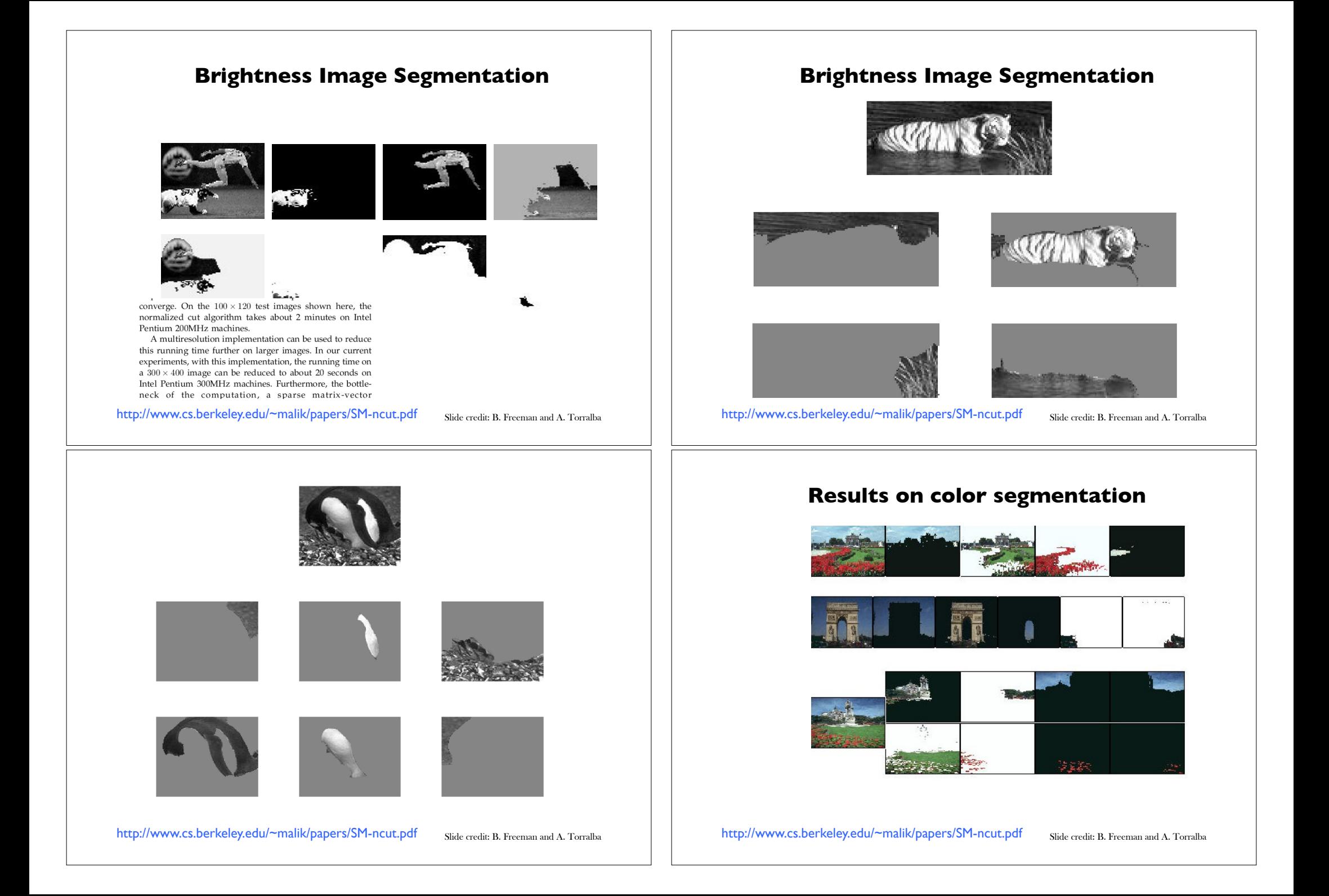

### **Example results**

![](_page_14_Picture_1.jpeg)

#### **Normalized cuts: Pro and con**

- Pros
	- Generic framework, can be used with many different features and affinity formulations
- Cons
	- High storage requirement and time complexity
	- Bias towards partitioning into equal segments

#### **Results: Berkeley Segmentation Engine**

![](_page_14_Picture_9.jpeg)

http://www.cs.berkeley.edu/~fowlkes/BSE/

Slide credit: S. Lazebnik

### **Segmentation methods**

- Segment foreground from background
- Histogram-based segmentation
- Segmentation as clustering
	- K-means clustering
	- Mean-shift segmentation
- Graph-theoretic segmentation
	- Min cut
	- Normalized cuts
- Interactive segmentation

Slide credit: S. Lazebnik

# **Intelligent Scissors [Mortensen 95]**

- Approach answers a basic question
	- Q: how to find a path from seed to mouse that follows object boundary as closely as possible?

![](_page_15_Picture_3.jpeg)

Mortensen and Barrett, Intelligent Scissors for Image Composition, Proc. 22nd annual conference on Computer graphics and interactive techniques, 1995

Figure 2: Image demonstrating how the live-wire segment adapts and snaps to an object boundary as the free point moves (via cursor movement). The path of the free point is shown in white. Live-wire segments from previous free point positions  $(t_0, t_1,$  and  $t_2$ ) are shown in green.

Slide credit: S. Seitz

### **Intelligent Scissors**

- Basic Idea
	- Define edge score for each pixel
		- edge pixels have low cost
	- Find lowest cost path from seed to mouse

![](_page_15_Picture_12.jpeg)

#### **Ouestions**

- How to define costs?
- How to find the path?

Slide credit: S. Seitz

# **Path Search (basic idea)**

- Graph Search Algorithm
	- Computes minimum cost path from seed to *all other pixels*

![](_page_15_Picture_20.jpeg)

### **How does this really work?**

• Treat the image as a graph

![](_page_15_Figure_23.jpeg)

#### Graph

- node for every pixel **p**
- link between every adjacent pair of pixels, **p**,**q**
- cost **c** for each link

Note: each *link* has a cost

• this is a little different than the figure before where each pixel had a cost

![](_page_16_Figure_0.jpeg)

![](_page_17_Figure_0.jpeg)

#### **Random Walker**

• Compute probability that a random walker arrives at seed

![](_page_18_Picture_2.jpeg)

L. Grady, Random Walks for Image Segmentation, IEEE T-PAMI, 2006

http://cns.bu.edu/~lgrady/Random\_Walker\_Image\_Segmentation.html

#### Do we need recognition to take the next step in performance?

![](_page_18_Picture_6.jpeg)

Slide credit: B. Freeman and A. Torralba

# **Top-down segmentation**

![](_page_18_Picture_9.jpeg)

- E. Borenstein and S. Ullman, Class-specific, top-down segmentation, ECCV 2002
- A. Levin and Y. Weiss, Learning to Combine Bottom-Up and Top-Down Segmentation, ECCV 2006.

Slide credit: S. Lazebnik

# **Top-down segmentation**

![](_page_18_Picture_14.jpeg)

- E. Borenstein and S. Ullman, Class-specific, top-down segmentation, ECCV 2002
- A. Levin and Y. Weiss, Learning to Combine Bottom-Up and Top-Down Segmentation, ECCV 2006.

# **Motion segmentation**

![](_page_19_Picture_1.jpeg)

![](_page_19_Picture_2.jpeg)

![](_page_19_Picture_3.jpeg)

![](_page_19_Picture_4.jpeg)

Input sequence **Image Segmentation** Motion Segmentation

![](_page_19_Picture_6.jpeg)

![](_page_19_Picture_7.jpeg)

Input sequence **Image Segmentation** Motion Segmentation

A. Barbu, S.C. Zhu. Generalizing Swendsen-Wang to sampling arbitrary posterior probabilities, IEEE TPAMI, 2005.